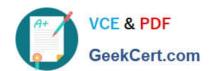

# PL-100<sup>Q&As</sup>

Microsoft Power Platform App Maker

# Pass Microsoft PL-100 Exam with 100% Guarantee

Free Download Real Questions & Answers PDF and VCE file from:

https://www.geekcert.com/pl-100.html

100% Passing Guarantee 100% Money Back Assurance

Following Questions and Answers are all new published by Microsoft
Official Exam Center

- Instant Download After Purchase
- 100% Money Back Guarantee
- 365 Days Free Update
- 800,000+ Satisfied Customers

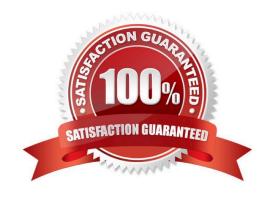

## https://www.geekcert.com/pl-100.html 2024 Latest geekcert PL-100 PDF and VCE dumps Download

#### **QUESTION 1**

| 110 | TOF | $\sim$ T |
|-----|-----|----------|
| HO. | 125 | 'ΟΙ      |

A company uses Power Apps and Microsoft Dataverse.

You need to perform the following activities:

1.

Create a model-driven app.

2.

Design navigation for the app.

3.

Show an approval name field on the form if the amount is greater than \$1,000.

Which features should you use? To answer, select the appropriate options in the answer area.

NOTE: Each correct selection is worth one point.

Hot Area:

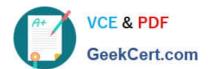

# **Answer Area**

# Activity

Create model driven app.

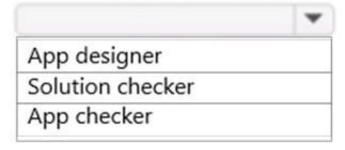

Design app navigation.

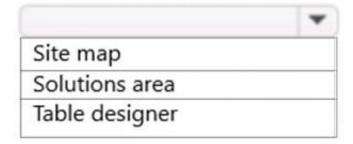

Show approval name field if amount > \$1,000.

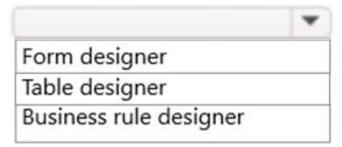

Correct Answer:

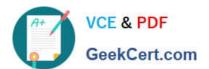

# **Answer Area**

# Activity

Create model driven app.

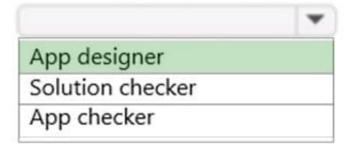

Design app navigation.

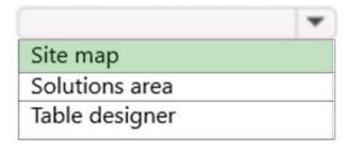

Show approval name field if amount > \$1,000.

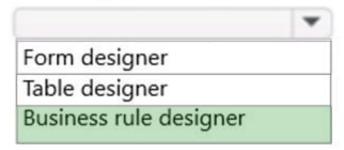

Box 1: App designer

Create a model-driven app.

You can create a model-driven app using the classic app designer.

Box 2: Site map

Design navigation for the app.

Site maps define the manner by which users move between tables in a model-driven app. This is called navigation. App navigation is a fundamental aspect of the user experience when performing tasks within the app.

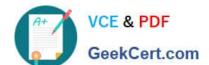

# https://www.geekcert.com/pl-100.html

2024 Latest geekcert PL-100 PDF and VCE dumps Download

Box 3: Business rule designer.

Show an approval name field on the form if the amount is greater than \$1,000.

You can use Business rule to show and hide fields.

You can view, edit or create a business rule in form designer.

Reference: https://learn.microsoft.com/en-us/power-apps/maker/model-driven-apps/create-edit-app

https://learn.microsoft.com/en-us/power-apps/maker/model-driven-apps/create-site-map-app

https://learn.microsoft.com/en-us/power-apps/maker/model-driven-apps/create-business-rules-recommendations-apply-logic-form

#### **QUESTION 2**

#### **DRAG DROP**

You are an app and report maker. You provide visualizations for two departments in an organization.

Each department requires department-specific visualizations:

| Department  | Requirement                                                                              |
|-------------|------------------------------------------------------------------------------------------|
| Department1 | Provide unstructured answers to free text survey questions.                              |
| Department2 | Chart real-time data in columns that groups complaints by category, urgency, and status. |

You need to create the visualizations.

Which chart type should you use? To answer, drag the appropriate chart type to the correct requirements. Each chart type may be used once, more than once, or not at all. You may need to drag the split bar between panes or scroll to view

content.

NOTE: Each correct selection is worth one point.

Select and Place:

## https://www.geekcert.com/pl-100.html 2024 Latest geekcert PL-100 PDF and VCE dumps Download

| Chart types    | Requirement                                                           | Chart type |
|----------------|-----------------------------------------------------------------------|------------|
| Multi-series   | Unstructured answers to free                                          |            |
| Tag            | text survey questions.  Real-time column chart that groups complaints |            |
| Stacked column | by category, urgency, and status.                                     |            |

Correct Answer:

| Chart types    | Requirement                                                                     | Chart type   |
|----------------|---------------------------------------------------------------------------------|--------------|
|                | Unstructured answers to free text survey questions.                             | Tag          |
| Stacked column | Real-time column chart that groups complaints by category, urgency, and status. | Multi-series |

Box 1: Tag

Box 2: Multi-series

Multi-series charts: Charts that display data with multiple series values mapped to a single category value.

Incorrect Answers:

Multi-series charts include stacked column charts, which vertically display the contribution of each series to a total across categories, and 100% stacked column charts, which compare the percentage that each series contributes to a total

across categories.

Reference:

https://docs.microsoft.com/en-us/powerapps/developer/model-driven-apps/understand-charts-underlying-data-chart-representation

#### **QUESTION 3**

You have created a model-driven app that will be used to manage events planned by your firm.

# VCE & PDF GeekCert.com

# https://www.geekcert.com/pl-100.html

2024 Latest geekcert PL-100 PDF and VCE dumps Download

You have set the ownership type of the Events entity to User or team.

Members of the Advertising team have been allocated the AdvertisingTeam security role, with all privileges set to User access. Advertising team members are the only personnel that should be allowed to create or edit event records.

Because all personnel should have the ability to look at event records, you create another security role named OtherPersonnel.

Which of the following is the access level you should set for the Read permission for both security roles?

- A. None Selected
- B. User
- C. Business Unit
- D. Parent: Child Business Units
- E. Organization

Correct Answer: E

Reference: https://docs.microsoft.com/en-us/power-platform/admin/wp-security-cds

#### **QUESTION 4**

Your company makes use of Microsoft 365, Microsoft Azure, and Power Platform for app development. Your company has a sister company that has the same Microsoft SharePoint and Azure configurations, but have their own tenant.

You have been tasked with building a mobile app that must also be made available to the sister company. The sister company, however, must be prevented from making changes to any of the app components.

Which of the following actions should you take?

- A. Navigate to the managed properties page, and set the value of the Allow customizations option to true.
- B. Navigate to the managed properties page, and set the value of the Allow customizations option to false.
- C. Export the app as a managed solution.
- D. Export the app as an unmanaged solution.

Correct Answer: BC

A managed solution is a finalized solution that can be distributed and installed. They are created by exporting an unmanaged solution by setting restrictions to prevent any further customizations. The whole point of Managed is locking down the Component states so they cannot be edited. Deleting the Managed Solution will remove all its customisations as well as data contained. Managed Solutions become read only once deployed so they cannot be manipulated.

Reference: https://docs.microsoft.com/en-us/power-platform/alm/managed-properties-alm

#### **QUESTION 5**

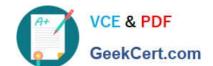

### https://www.geekcert.com/pl-100.html 2024 Latest geekcert PL-100 PDF and VCE dumps Download

You have been tasked with building a canvas app that allows users to track to track time on mobile devices.

You should add a Sign-in screen, a screen to record the user\\'s time entries for the week, and a screen to amend the user\\'s recent time records.

Users will be issued ID cards that includes the user\\'s name and a recent picture, as well as a QR code that will include the user\\'s employee number.

You want to make sure that the app shows the user\\'s photo upon scanning their ID cards.

You add an Icon control to the app.

Does the action achieve your objective?

A. Yes, it does

B. No, it does not

Correct Answer: B

Reference: https://docs.microsoft.com/en-us/powerapps/maker/canvas-apps/reference-properties

Latest PL-100 Dumps

PL-100 Study Guide

PL-100 Braindumps